# Package 'scoper'

November 2, 2021

<span id="page-0-0"></span>Type Package

Version 1.2.0

Date 2021-11-02

Title Spectral Clustering-Based Method for Identifying B Cell Clones

Description Provides a computational framework for identification of B cell clones from Adaptive Immune Receptor Repertoire sequencing (AIRR-Seq) data. Three main functions are included (identicalClones, hierarchicalClones, and spectralClones) that perform clustering among sequences of BCRs/IGs (B cell receptors/immunoglobulins) which share the same V gene, J gene and junction length. Nouri N and Kleinstein SH (2018) [<doi:10.1093/bioinformatics/bty235>](https://doi.org/10.1093/bioinformatics/bty235). Nouri N and Kleinstein SH (2019) [<doi:10.1101/788620>](https://doi.org/10.1101/788620). Gupta NT, et al. (2017) [<doi:10.4049/jimmunol.1601850>](https://doi.org/10.4049/jimmunol.1601850).

License AGPL-3

URL <https://scoper.readthedocs.io>

BugReports <https://bitbucket.org/kleinstein/scoper/issues>

LazyData true

BuildVignettes true

VignetteBuilder knitr

Encoding UTF-8

SystemRequirements C++11

LinkingTo Rcpp

**Depends** R ( $>= 4.0$ ), ggplot2 ( $>= 3.3.4$ )

**Imports** alakazam  $(>= 1.2.0)$ , shazam  $(>= 1.1.0)$ , data.table, doParallel, dplyr  $(>= 1.0)$ , foreach, methods, Rcpp  $(>= 1.0)$  $0.12.12$ ), rlang, scales, stats, stringi, tidyr ( $>= 1.0$ )

Suggests knitr, rmarkdown, testthat

RoxygenNote 7.1.2

Collate 'Data.R' 'Scoper.R' 'Functions.R' 'RcppExports.R'

NeedsCompilation yes

#### <span id="page-1-0"></span>2 ExampleDb

Author Nima Nouri [aut], Edel Aron [ctb], Jason Vander Heiden [aut, cre], Steven Kleinstein [aut, cph]

Maintainer Jason Vander Heiden <jason.vanderheiden@gmail.com>

Repository CRAN

Date/Publication 2021-11-02 21:30:02 UTC

## R topics documented:

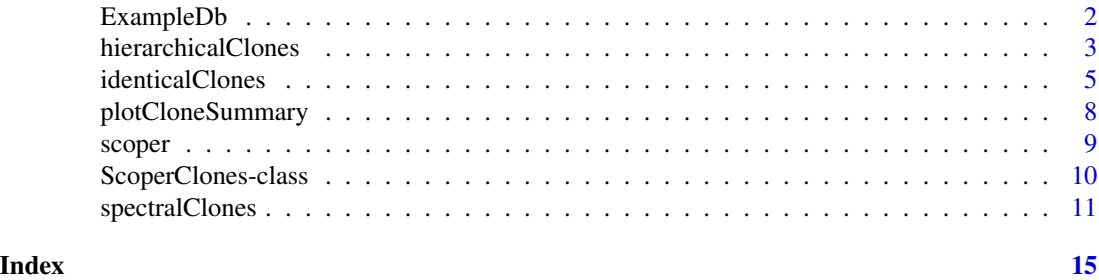

ExampleDb *Example database*

#### **Description**

A small example database subset from Laserson and Vigneault et al, 2014.

#### Usage

ExampleDb

#### Format

A data.frame with the following columns:

- sequence\_id: Sequence identifier
- sequence\_alignment: IMGT-gapped observed sequence.
- germline\_alignment: IMGT-gapped germline sequence.
- germline\_alignment\_d\_mask: IMGT-gapped germline sequence with N, P and D regions masked.
- v\_call: V region allele assignments.
- v\_call\_genotyped: TIgGER corrected V region allele assignment.
- d\_call: D region allele assignments.
- j\_call: J region allele assignments.
- junction: Junction region sequence.
- junction\_length: Length of the junction region in nucleotides.

#### <span id="page-2-0"></span>References

1. Laserson U and Vigneault F, et al. High-resolution antibody dynamics of vaccine-induced immune responses. Proc Natl Acad Sci USA. 2014 111:4928-33.

<span id="page-2-1"></span>hierarchicalClones *Hierarchical clustering method for clonal partitioning*

#### Description

hierarchicalClones provides a hierarchical agglomerative clustering approach to infer clonal relationships in high-throughput Adaptive Immune Receptor Repertoire sequencing (AIRR-seq) data. This approach clusters B or T cell receptor sequences based on junction region sequence similarity within partitions that share the same V gene, J gene, and junction length, allowing for ambiguous V or J gene annotations.

#### Usage

```
hierarchicalClones(
  db,
  threshold,
  method = c("nt", "aa"),
  linkage = c("single", "average", "complete"),
  normalize = c("len", "none"),
  junction = "junction",
  v_{cal} = "v_{cal}!",
  j_{call} = "j_{call}",
  clone = "clone_id",
  fields = NULL,
  cell_id = NULL,locus = "locus",
  only\_heavy = TRUE,
  split_light = TRUE,
  first = FALSE,
  cdr3 = FALSE,mod3 = FALSE,max_n = 0,
  nproc = 1,verbose = FALSE,
  log = NULL,summarize_clones = TRUE
\lambda
```
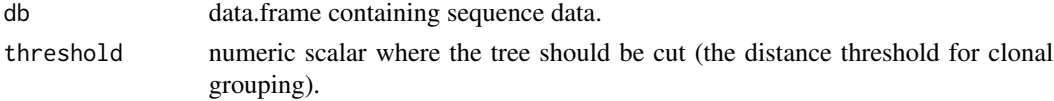

<span id="page-3-0"></span>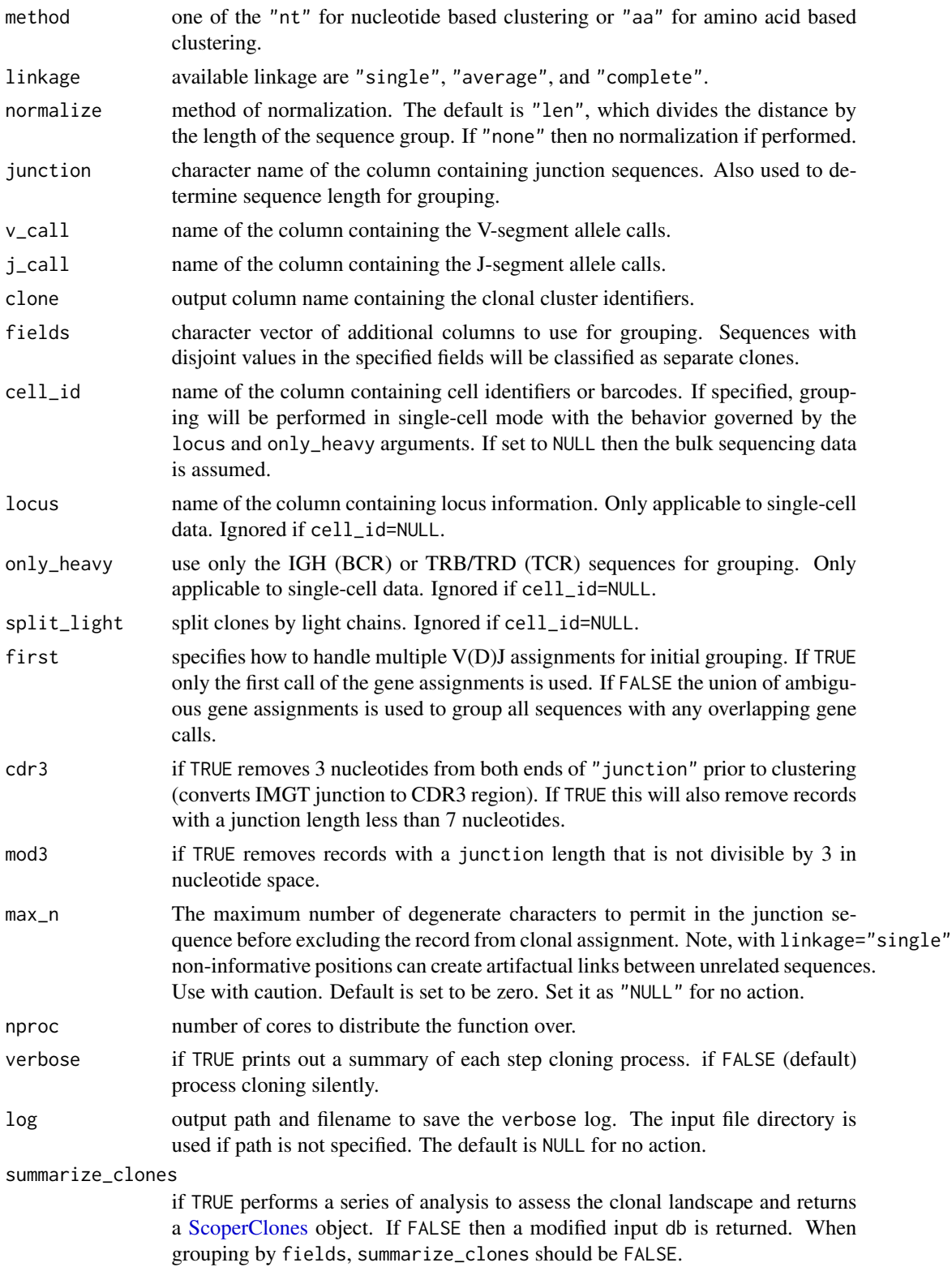

#### <span id="page-4-0"></span>identicalClones 5

#### Value

If summarize\_clones=TRUE (default) a [ScoperClones](#page-9-1) object is returned that includes the clonal assignment summary information and a modified input db in the db slot that contains clonal identifiers in the specified clone column. If summarize\_clones=FALSE modified data. frame is returned with clone identifiers in the specified clone column.

#### Single-cell data

To invoke single-cell mode the cell\_id argument must be specified and the locus column must be correct. Otherwise, clustering will be performed with bulk sequencing assumptions, using all input sequences regardless of the values in the locus column.

Values in the locus column must be one of c("IGH", "IGI", "IGK", "IGL") for BCR or c("TRA", "TRB", "TRD", "TRG") for TCR sequences. Otherwise, the operation will exit and return an error message.

Under single-cell mode with paired-chain sequences, there is a choice of whether grouping should be done by (a) using IGH (BCR) or TRB/TRD (TCR) sequences only or (b) using IGH plus IGK/IGL (BCR) or TRB/TRD plus TRA/TRG (TCR) sequences. This is governed by the only\_heavy argument. There is also choice as to whether inferred clones should be split by the light/short chain (IGK, IGL, TRA, TRG) following heavy/long chain clustering, which is governed by the split\_light argument.

In single-cell mode, clonal clustering will not be performed on data where cells are assigned multiple heavy/long chain sequences (IGH, TRB, TRD). If observed, the operation will exit and return an error message. Cells that lack a heavy/long chain sequence (i.e., cells with light/short chains only) will be assigned a clone\_id of NA.

#### See Also

See [plotCloneSummary](#page-7-1) for plotting summary results. See [groupGenes](#page-0-0)for more details about grouping requirements.

#### Examples

```
# Find clonal groups
results <- hierarchicalClones(ExampleDb, threshold=0.15)
# Retrieve modified input data with clonal clustering identifiers
df <- as.data.frame(results)
# Plot clonal summaries
plot(results, binwidth=0.02)
```
<span id="page-4-1"></span>identicalClones *Sequence identity method for clonal partitioning*

#### Description

identicalClones provides a simple sequence identity based partitioning approach for inferring clonal relationships in high-throughput Adaptive Immune Receptor Repertoire sequencing (AIRRseq) data. This approach partitions B or T cell receptor sequences into clonal groups based on junction region sequence identity within partitions that share the same V gene, J gene, and junction length, allowing for ambiguous V or J gene annotations.

#### Usage

```
identicalClones(
  db,
 method = c("nt", "aa"),
  junction = "junction",
 v_{call} = "v_{call}",
  j<sub>call</sub> = "j<sub>call</sub>",
 clone = "clone_id",
  fields = NULL,
  cell_id = NULL,locus = "locus",
  only_heavy = TRUE,
  split_light = TRUE,
  first = FALSE,
 cdr3 = FALSE,mod3 = FALSE,max_n = 0,
 nproc = 1,verbose = FALSE,
  log = NULL,summarize_clones = TRUE
)
```
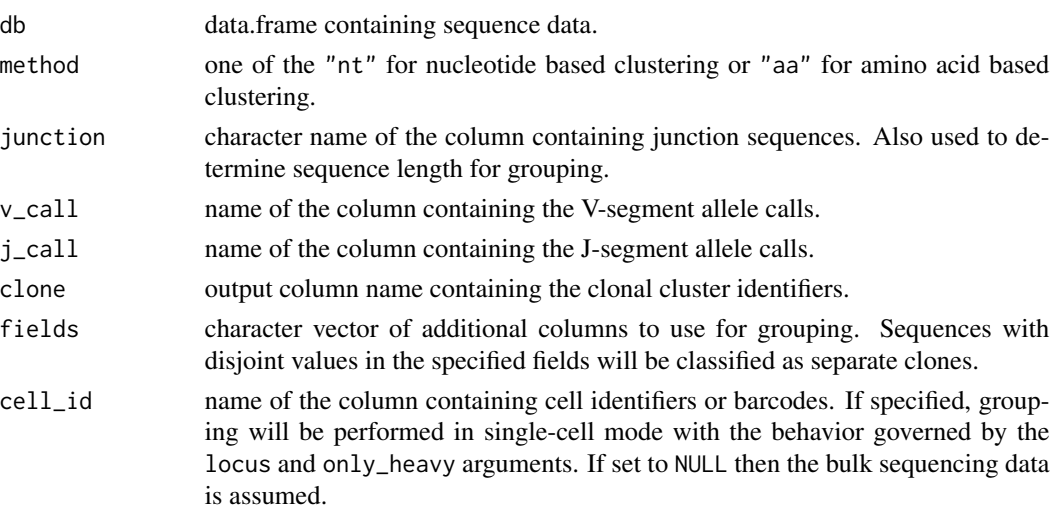

<span id="page-6-0"></span>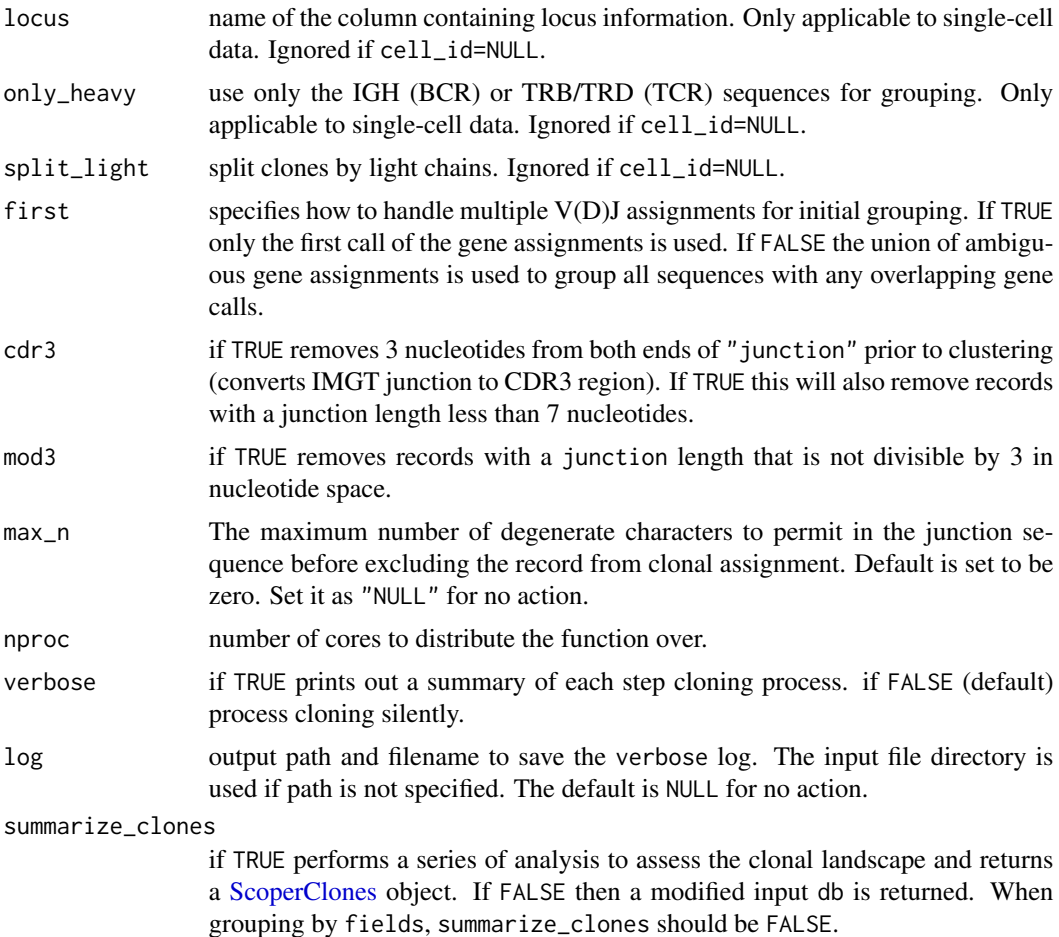

#### Value

If summarize\_clones=TRUE (default) a [ScoperClones](#page-9-1) object is returned that includes the clonal assignment summary information and a modified input db in the db slot that contains clonal identifiers in the specified clone column. If summarize\_clones=FALSE modified data. frame is returned with clone identifiers in the specified clone column.

#### Single-cell data

To invoke single-cell mode the cell\_id argument must be specified and the locus column must be correct. Otherwise, clustering will be performed with bulk sequencing assumptions, using all input sequences regardless of the values in the locus column.

Values in the locus column must be one of c("IGH","IGI","IGK","IGL") for BCR or c("TRA","TRB","TRD","TRG") for TCR sequences. Otherwise, the operation will exit and return an error message.

Under single-cell mode with paired-chain sequences, there is a choice of whether grouping should be done by (a) using IGH (BCR) or TRB/TRD (TCR) sequences only or (b) using IGH plus IGK/IGL (BCR) or TRB/TRD plus TRA/TRG (TCR) sequences. This is governed by the only\_heavy argument. There is also choice as to whether inferred clones should be split by the light/short

<span id="page-7-0"></span>chain (IGK, IGL, TRA, TRG) following heavy/long chain clustering, which is governed by the split\_light argument.

In single-cell mode, clonal clustering will not be performed on data where cells are assigned multiple heavy/long chain sequences (IGH, TRB, TRD). If observed, the operation will exit and return an error message. Cells that lack a heavy/long chain sequence (i.e., cells with light/short chains only) will be assigned a clone\_id of NA.

#### See Also

See [plotCloneSummary](#page-7-1) for plotting summary results. See [groupGenes](#page-0-0) for more details about grouping requirements.

#### Examples

```
# Find clonal groups
results <- identicalClones(ExampleDb)
```
# Retrieve modified input data with clonal clustering identifiers df <- as.data.frame(results)

```
# Plot clonal summaries
plot(results, binwidth=0.02)
```
<span id="page-7-1"></span>plotCloneSummary *Plot clonal clustering summary*

#### Description

plotCloneSummary plots the results in a ScoperClones object returned by spectralClones, identicalClones or hierarchicalClones. Includes the minimum inter (between) and maximum intra (within) clonal distances and the calculated efective threshold.

#### Usage

```
plotCloneSummary(
  data,
  xmin = NULL,xmax = NULL,
  breaks = NULL,
  binwidth = NULL,
  title = NULL,
  size = 0.75,
  silent = FALSE,
  ...
)
```
#### <span id="page-8-0"></span>scoper 9 years and the set of the set of the set of the set of the set of the set of the set of the set of the

#### Arguments

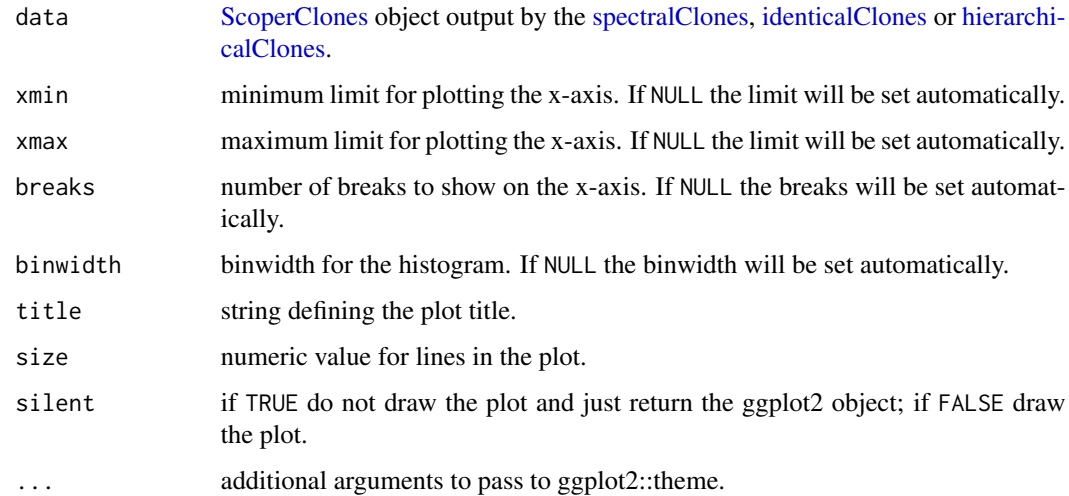

#### Value

A ggplot object defining the plot.

#### See Also

See [ScoperClones](#page-9-1) for the the input object definition. See [spectralClones,](#page-10-1) [identicalClones](#page-4-1) and [hier](#page-2-1)[archicalClones](#page-2-1) for generating the input object.

#### Examples

```
# Find clones
results <- hierarchicalClones(ExampleDb, threshold=0.15)
# Plot clonal summaries
plot(results, binwidth=0.02)
```
scoper *The SCOPer package*

#### Description

scoper is a member of the Immcantation framework and provides computational approaches for the identification of B cell clones from adaptive immune receptor repertoire sequencing (AIRR-Seq) datasets. It includes methods for assigning clonal identifiers using sequence identity, hierarchical clustering, and spectral clustering.

#### <span id="page-9-0"></span>Clonal clustering

- [identicalClones:](#page-4-1) Clonal assignment using sequence identity partitioning.
- [hierarchicalClones:](#page-2-1) Hierarchical clustering approach to clonal assignment.
- [spectralClones:](#page-10-1) Spectral clustering approach to clonal assignment.

#### Visualization

• [plotCloneSummary:](#page-7-1) Visualize inter- and intra-clone distances.

#### References

- 1. Nouri N and Kleinstein SH (2018). A spectral clustering-based method for identifying clones from high-throughput B cell repertoire sequencing data. Bioinformatics, 34(13):i341-i349.
- 2. Nouri N and Kleinstein SH (2019). Somatic hypermutation analysis for improved identification of B cell clonal families from next-generation sequencing data. bioRxiv, 10.1101/788620.
- 3. Gupta NT, et al. (2017). Hierarchical clustering can identify B cell clones with high confidence in Ig repertoire sequencing data. The Journal of Immunology, 198(6):2489-2499.

ScoperClones-class *S4 class containing clonal assignments and summary data*

#### <span id="page-9-1"></span>Description

ScoperClones stores output from [identicalClones,](#page-4-1) [hierarchicalClones](#page-2-1) and [spectralClones](#page-10-1) functions.

#### Usage

```
## S4 method for signature 'ScoperClones'
print(x)
```
## S4 method for signature 'ScoperClones' summary(object)

## S4 method for signature 'ScoperClones,missing'  $plot(x, y, \ldots)$ 

```
## S4 method for signature 'ScoperClones'
as.data.frame(x)
```
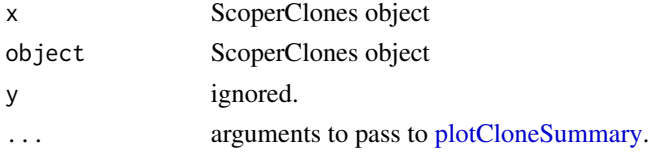

#### <span id="page-10-0"></span>spectralClones 11

#### **Slots**

- db data.frame of repertoire data including with clonal identifiers in the column specified during processing.
- vjl\_groups data.frame of clonal summary, including sequence count, V gene, J gene, junction length, and clone counts.
- inter\_intra data.frame containing minimum inter (between) and maximum intra (within) clonal distances.
- eff\_threshold effective cut-off separating the inter (between) and intra (within) clonal distances.

#### See Also

[identicalClones,](#page-4-1) [hierarchicalClones](#page-2-1) and [spectralClones](#page-10-1)

<span id="page-10-1"></span>spectralClones *Spectral clustering method for clonal partitioning*

#### **Description**

spectralClones provides an unsupervised spectral clustering approach to infer clonal relationships in high-throughput Adaptive Immune Receptor Repertoire sequencing (AIRR-seq) data. This approach clusters B or T cell receptor sequences based on junction region sequence similarity and shared mutations within partitions that share the same V gene, J gene, and junction length, allowing for ambiguous V or J gene annotations.

#### Usage

```
spectralClones(
  db,
 method = c("novj", "vj"),
  germline = "germline_alignment",
  sequence = "sequence_alignment",
  junction = "junction",
  v_{cal1} = "v_{cal1}".j_{call} = "j_{call}",
  clone = "clone_id",
  fields = NULL,
  cell_id = NULL,locus = "locus",
  only\_heavy = TRUE,split_light = TRUE,
  targeting_model = NULL,len_limit = NULL,
  first = FALSE,
  cdr3 = FALSE,mod3 = FALSE,max_n = 0,
```

```
threshold = NULL,
 base_sim = 0.95,
 iter\_max = 1000,nstart = 1000,
 nproc = 1,verbose = FALSE,
 log = NULL,summarize_clones = TRUE
\mathcal{L}
```
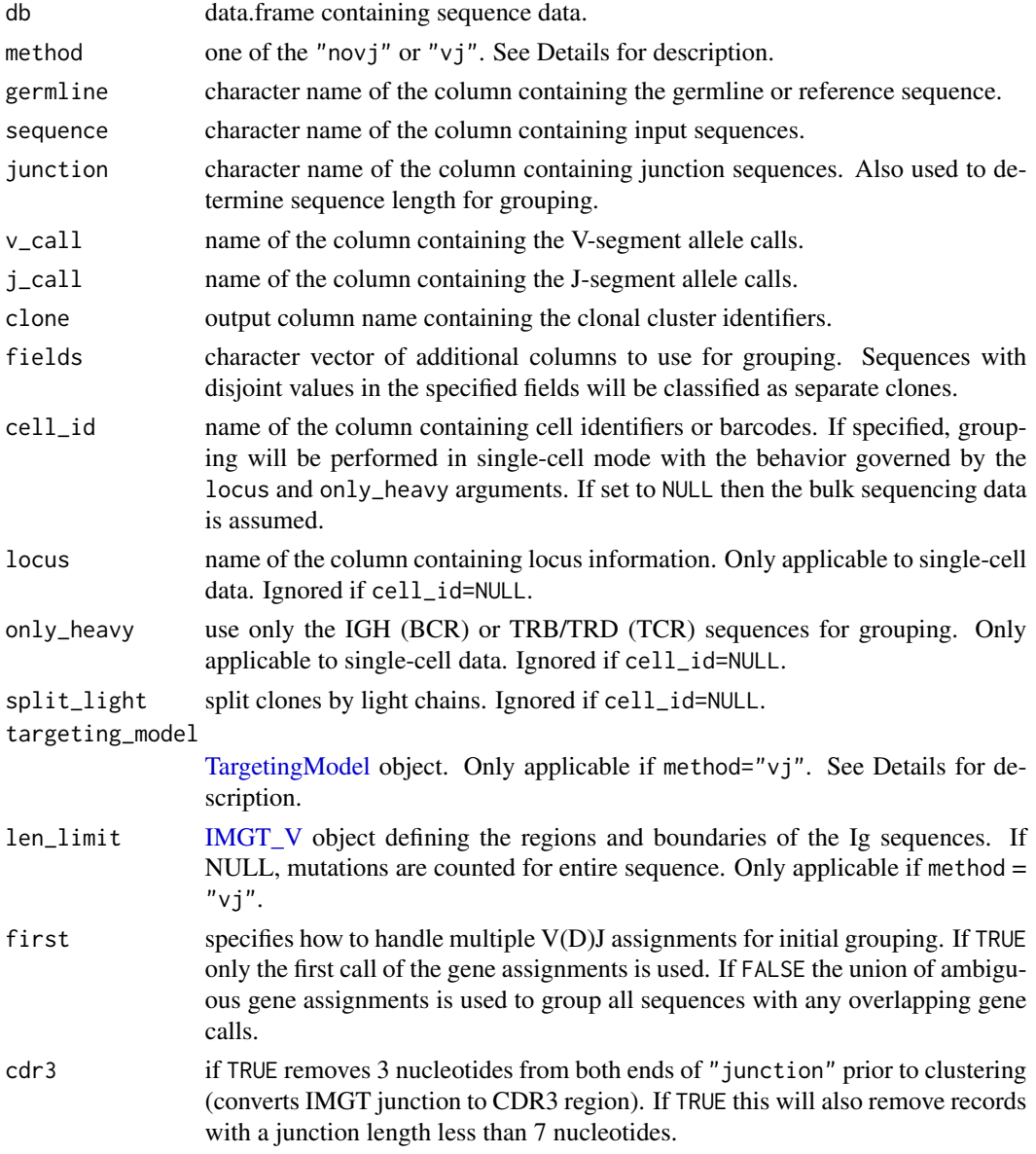

<span id="page-11-0"></span>

<span id="page-12-0"></span>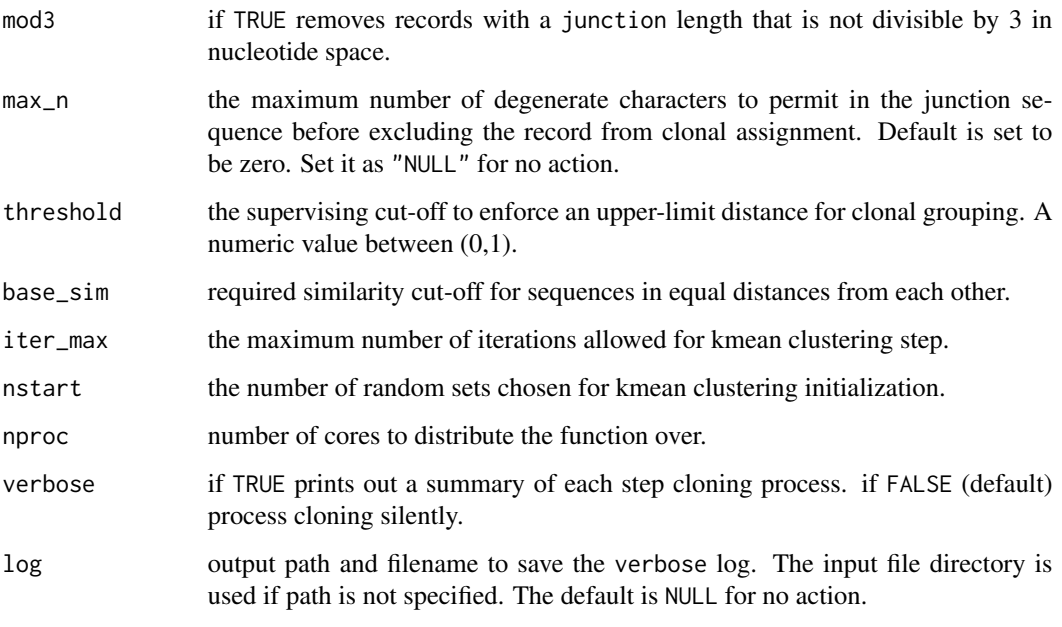

#### summarize\_clones

if TRUE performs a series of analysis to assess the clonal landscape and returns a [ScoperClones](#page-9-1) object. If FALSE then a modified input db is returned. When grouping by fields, summarize\_clones should be FALSE.

#### Details

If method="novj", then clonal relationships are inferred using an adaptive threshold that indicates the level of similarity among junction sequences in a local neighborhood.

If method=" $vj$ ", then clonal relationships are inferred not only on junction region homology, but also taking into account the mutation profiles in the V and J segments. Mutation counts are determined by comparing the input sequences (in the column specified by sequence) to the effective germline sequence (IUPAC representation of sequences in the column specified by germline).

While not mandatory, the influence of SHM hot-/cold-spot biases in the clonal inference process will be noted if a SHM targeting model is provided through the targeting\_model argument. See [TargetingModel](#page-0-0) for more technical details.

If the threshold argument is specified, then an upper limit for clonal grouping will be imposed to prevent sequences with dissimilarity above the threshold from grouping together. Any sequence with a distance greater than the threshold value from the other sequences, will be assigned to a singleton group.

#### Value

If summarize\_clones=TRUE (default) a [ScoperClones](#page-9-1) object is returned that includes the clonal assignment summary information and a modified input db in the db slot that contains clonal identifiers in the specified clone column. If summarize\_clones=FALSE modified data. frame is returned with clone identifiers in the specified clone column.

#### <span id="page-13-0"></span>Single-cell data

To invoke single-cell mode the cell\_id argument must be specified and the locus column must be correct. Otherwise, clustering will be performed with bulk sequencing assumptions, using all input sequences regardless of the values in the locus column.

Values in the locus column must be one of c("IGH","IGI","IGK","IGL") for BCR or c("TRA","TRB","TRD","TRG") for TCR sequences. Otherwise, the operation will exit and return an error message.

Under single-cell mode with paired-chain sequences, there is a choice of whether grouping should be done by (a) using IGH (BCR) or TRB/TRD (TCR) sequences only or (b) using IGH plus IGK/IGL (BCR) or TRB/TRD plus TRA/TRG (TCR) sequences. This is governed by the only\_heavy argument. There is also choice as to whether inferred clones should be split by the light/short chain (IGK, IGL, TRA, TRG) following heavy/long chain clustering, which is governed by the split\_light argument.

In single-cell mode, clonal clustering will not be performed on data were cells are assigned multiple heavy/long chain sequences (IGH, TRB, TRD). If observed, the operation will exit and return an error message. Cells that lack a heavy/long chain sequence (i.e., cells with light/short chains only) will be assigned a clone\_id of NA.

#### See Also

See [plotCloneSummary](#page-7-1) for plotting summary results. See [groupGenes](#page-0-0) for more details about grouping requirements.

#### Examples

plot(results, binwidth=0.02)

```
# Subset example data
db <- subset(ExampleDb, c_call == "IGHG")
# Find clonal groups
results <- spectralClones(db, method="novj", germline="germline_alignment_d_mask")
# Retrieve modified input data with clonal clustering identifiers
df <- as.data.frame(results)
# Plot clonal summaries
```
# <span id="page-14-0"></span>Index

∗ datasets

ExampleDb, [2](#page-1-0) as.data.frame, ScoperClones-method *(*ScoperClones-class*)*, [10](#page-9-0) ExampleDb, [2](#page-1-0) groupGenes, *[5](#page-4-0)*, *[8](#page-7-0)*, *[14](#page-13-0)* hierarchicalClones, [3,](#page-2-0) *[9–](#page-8-0)[11](#page-10-0)* identicalClones, [5,](#page-4-0) *[9–](#page-8-0)[11](#page-10-0)* IMGT\_V, *[12](#page-11-0)* plot,ScoperClones,missing-method *(*ScoperClones-class*)*, [10](#page-9-0) plotCloneSummary, *[5](#page-4-0)*, *[8](#page-7-0)*, [8,](#page-7-0) *[10](#page-9-0)*, *[14](#page-13-0)* print,ScoperClones-method *(*ScoperClones-class*)*, [10](#page-9-0) scoper, [9](#page-8-0) ScoperClones, *[4,](#page-3-0) [5](#page-4-0)*, *[7](#page-6-0)*, *[9](#page-8-0)*, *[13](#page-12-0)* ScoperClones *(*ScoperClones-class*)*, [10](#page-9-0) ScoperClones-class, [10](#page-9-0) ScoperClones-method *(*ScoperClones-class*)*, [10](#page-9-0) spectralClones, *[9](#page-8-0)[–11](#page-10-0)*, [11](#page-10-0) summary, ScoperClones-method

*(*ScoperClones-class*)*, [10](#page-9-0)

TargetingModel, *[12,](#page-11-0) [13](#page-12-0)*